# **qnm Documentation**

*Release 0.2.3*

**Leo C. Stein**

**Mar 14, 2019**

# Contents:

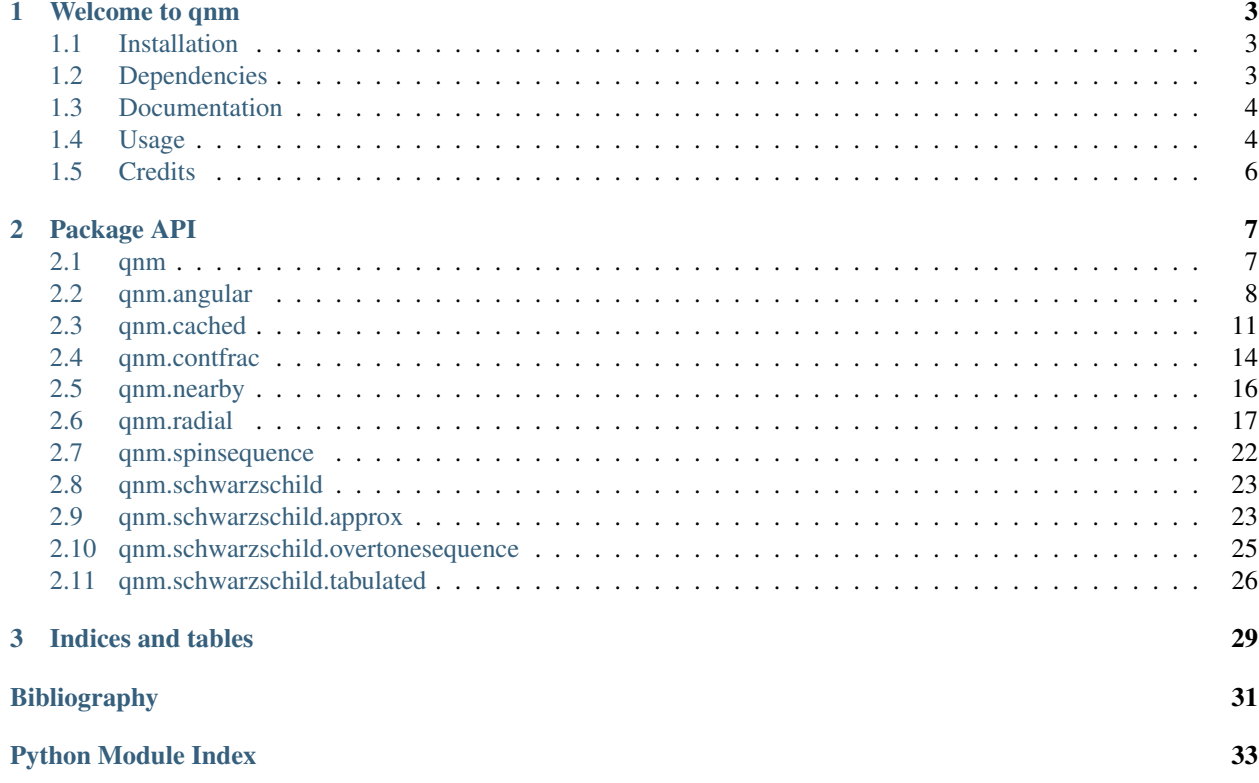

For a quick start, take a look at the [usage section](README.html#usage) of the Welcome node.

[github](https://github.com/duetosymmetry/qnm) [PyPI version](https://badge.fury.io/py/qnm) [license](https://github.com/duetosymmetry/qnm/blob/master/LICENSE) [Documentation Status](https://qnm.readthedocs.io/en/latest/?badge=latest)

# CHAPTER 1

### Welcome to qnm

<span id="page-6-0"></span>Python implementation of Cook-Zalutskiy spectral approach to computing Kerr quasinormal frequencies (QNMs).

With this python package, you can compute the QNMs labeled by different (s,l,m,n), at a desired dimensionless spin parameter 0a<1. The angular sector is treated as a spectral decomposition of spin-weighted *spheroidal* harmonics into spin-weighted spherical harmonics. Therefore the spherical-spheroidal decomposition coefficients come for free when solving for  $\omega$  and A.

We have precomputed a large number of low-lying modes (s=-2 and s=-1, all  $\leq$ 8, all  $\leq$ 7). These can be automatically installed with a single function call, and interpolated for good initial guesses for root-finding at some value of a.

### <span id="page-6-1"></span>**1.1 Installation**

### **1.1.1 PyPI**

*qnm* is available through [PyPI:](https://pypi.org/project/qnm/)

```
pip install qnm
```
### **1.1.2 From source**

```
git clone https://github.com/duetosymmetry/qnm.git
cd qnm
python setup.py install
```
If you do not have root permissions, replace the last step with python setup.py install --user

### <span id="page-6-2"></span>**1.2 Dependencies**

All of these can be installed through pip or conda.

- [numpy](https://docs.scipy.org/doc/numpy/user/install.html)
- [scipy](https://www.scipy.org/install.html)
- [numba](http://numba.pydata.org/numba-doc/latest/user/installing.html)
- [tqdm](https://tqdm.github.io) (just for qnm.download\_data() progress)

### <span id="page-7-0"></span>**1.3 Documentation**

Automatically-generated API documentation is available on [Read the Docs: qnm.](https://qnm.readthedocs.io/)

### <span id="page-7-1"></span>**1.4 Usage**

The highest-level interface is via qnm.cached.KerrSeqCache, which loads cached *spin sequences* from disk. A spin sequence is just a mode labeled by (s,l,m,n), with the spin a ranging from a=0 to some maximum, e.g. 0.9995. A large number of low-lying spin sequences have been precomputed and are available online. The first time you use the package, download the precomputed sequences:

```
import qnm
```

```
qnm.download_data() # Only need to do this once
# Trying to fetch https://duetosymmetry.com/files/qnm/data.tar.bz2
# Trying to decompress file /<something>/qnm/data.tar.bz2
# Data directory /<something>/qnm/data contains 860 pickle files
```
Then, use qnm.cached.KerrSeqCache to load a qnm.spinsequence.KerrSpinSeq of interest. If the mode is not available, it will try to compute it (see detailed documentation for how to control that calculation).

```
ksc = qnm.cached.KerrSeqCache(init_schw=True) # Only need init_schw once
mode\_seq = ksc(s=-2, l=2, m=2, n=0)omega, A, C = mode_seq(a=0.68)
print(omega)
  # (0.5239751042900845-0.08151262363119974j)
```
Calling a spin sequence with mode\_seq(a) will return the complex quasinormal mode frequency omega, the complex angular separation constant A, and a vector C of coefficients for decomposing the associated spin-weighted spheroidal harmonics as a sum of spin-weighted spherical harmonics.

Visual inspections of modes are very useful to check if the solver is behaving well. This is easily accomplished with matplotlib. Here are some simple examples:

```
import numpy as np
import matplotlib as mpl
import matplotlib.pyplot as plt
mpl.rc('text', usetex = True)
s, 1, m = (-2, 2, 2)mode_list = [(s, l, m, n) for n in np.arange(0,7)]
modes = \{\}for ind in mode_list:
   modes[ind] = ksc(*ind)plt.figure(figsize=(16,8))
```
(continues on next page)

(continued from previous page)

```
plt.subplot(1, 2, 1)
for mode, seq in modes.items():
    plt.plot(np.real(seq.omega),np.imag(seq.omega))
{modestr = "{}}, { }, {}, {}, n".format(s, l, m)
plt.xlabel(r'$\textrm{Re}[\omega_{' + modestr + r'}]$', fontsize=16)
plt.ylabel(r'$\textrm{Im}[\omega_{' + modestr + r'}]$', fontsize=16)
plt.gca().tick_params(labelsize=16)
plt.gca().invert_yaxis()
plt.subplot(1, 2, 2)
for mode, seq in modes.items():
    plt.plot(np.real(seq.A),np.imag(seq.A))
plt.xlabel(r'$\textrm{Re}[A_{' + modestr + r'}]$', fontsize=16)
plt.ylabel(r'$\textrm{Im}[A_{' + modestr + r'}]$', fontsize=16)
plt.gca().tick_params(labelsize=16)
plt.show()
```
Which results in the following figure:

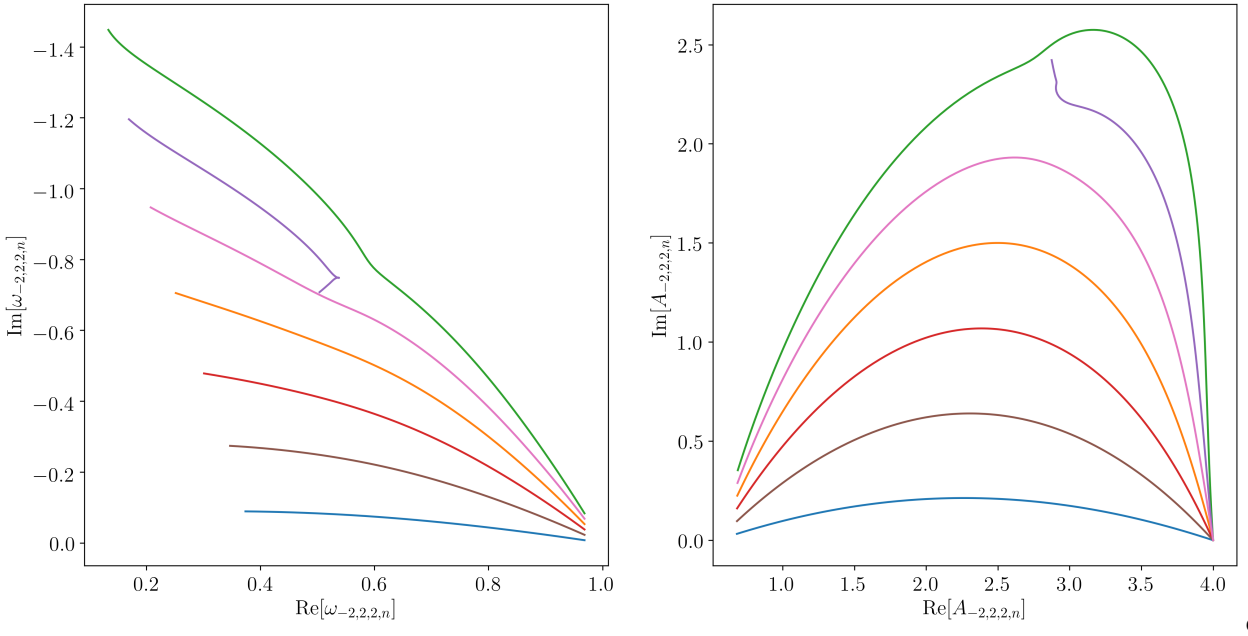

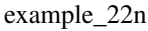

plot

```
s, 1, n = (-2, 2, 0)mode_list = [(s, l, m, n) for m in np.arange(-l, l+1)]modes = \{\}for ind in mode_list:
    modes[ind] = ksc(*ind)plt.figure(figsize=(16,8))
plt.subplot(1, 2, 1)
```
(continues on next page)

(continued from previous page)

```
for mode, seq in modes.items():
    plt.plot(np.real(seq.omega),np.imag(seq.omega))
modestr = "\{\},\{\},m,0".format(s,1)plt.xlabel(r'$\textrm{Re}[\omega_{' + modestr + r'}]$', fontsize=16)
plt.ylabel(r'$\textrm{Im}[\omega_{' + modestr + r'}]$', fontsize=16)
plt.gca().tick_params(labelsize=16)
plt.gca().invert_yaxis()
plt.subplot(1, 2, 2)
for mode, seq in modes.items():
    plt.plot(np.real(seq.A),np.imag(seq.A))
plt.xlabel(r'$\textrm{Re}[A_{' + modestr + r'}]$', fontsize=16)
plt.ylabel(r'$\textrm{Im}[A_{' + modestr + r'}]$', fontsize=16)
plt.gca().tick_params(labelsize=16)
plt.show()
```
Which results in the following figure:

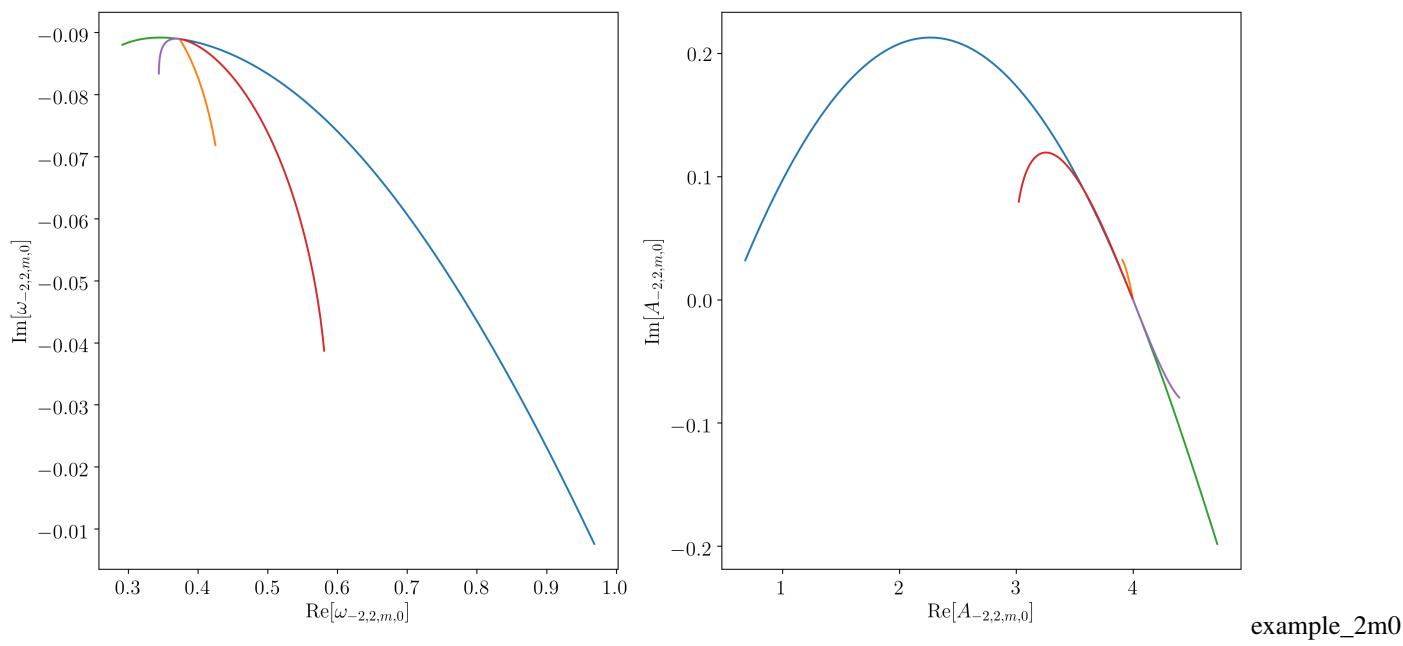

plot

### <span id="page-9-0"></span>**1.5 Credits**

The code is developed and maintained by [Leo C. Stein.](https://duetosymmetry.com)

# CHAPTER 2

# Package API

<span id="page-10-2"></span><span id="page-10-0"></span>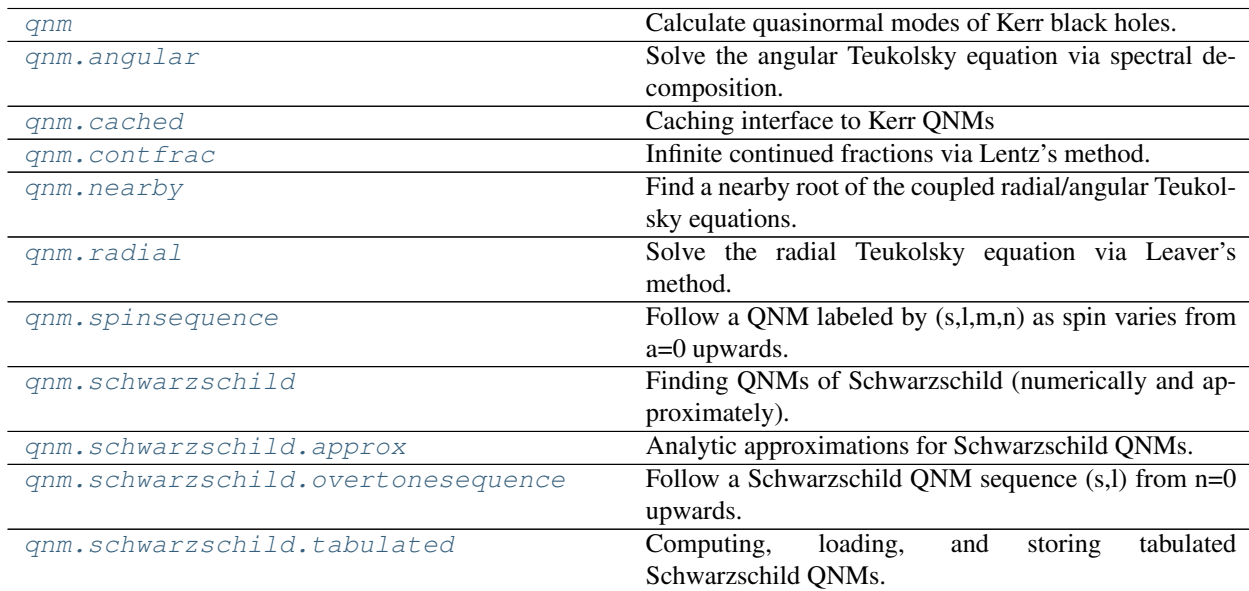

# <span id="page-10-1"></span>**2.1 qnm**

Calculate quasinormal modes of Kerr black holes.

The highest-level interface is via [qnm.cached.KerrSeqCache](#page-14-1), which will fetch instances of [qnm.](#page-25-1) [spinsequence.KerrSpinSeq](#page-25-1). This is most clearly demonstrated with an example.

TODO More documentation

### <span id="page-11-2"></span>**2.1.1 Examples**

```
>>> import qnm
>>> # qnm.download_data() # Only need to do this once
>>> ksc = qnm.cached.KerrSeqCache(init_schw=True) # Only need init_schw once per
˓→session
>>> mode_seq = ksc(s=-2, l=2, m=2, n=0)
\Rightarrow \Rightarrow omega, A, C = mode_seq(a=0.68)
>>> print(omega)
(0.5239751042900845-0.08151262363119974j)
```
### <span id="page-11-0"></span>**2.2 qnm.angular**

Solve the angular Teukolsky equation via spectral decomposition.

TODO Documentation.

#### **Functions**

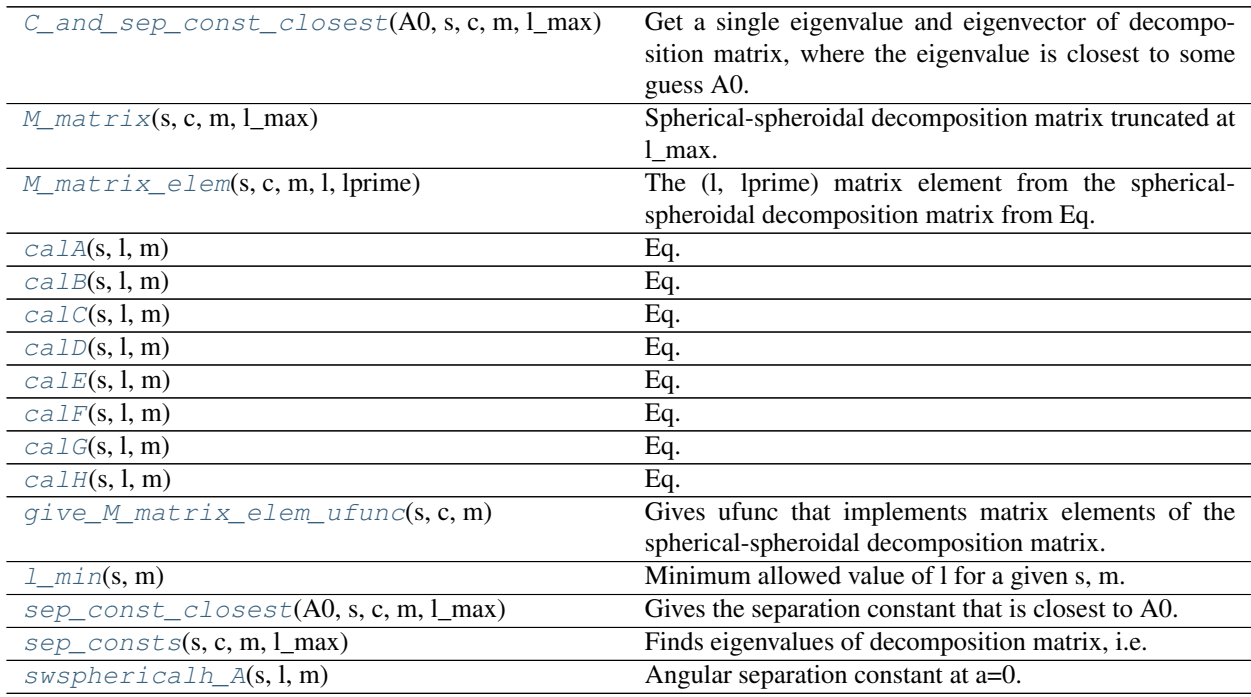

<span id="page-11-1"></span>qnm.angular.**C\_and\_sep\_const\_closest**(*A0*, *s*, *c*, *m*, *l\_max*)

Get a single eigenvalue and eigenvector of decomposition matrix, where the eigenvalue is closest to some guess A0.

#### Parameters

A0: complex Value close to the desired separation constant.

- s: int Spin-weight of interest
- c: complex Oblateness of spheroidal harmonic

<span id="page-12-11"></span>m: int Magnetic quantum number

l\_max: int Maximum angular quantum number

#### Returns

complex, complex ndarray The first element of the tuple is the eigenvalue that is closest in value to A0. The second element of the tuple is the corresponding eigenvector.

<span id="page-12-0"></span>qnm.angular.**M\_matrix**(*s*, *c*, *m*, *l\_max*)

Spherical-spheroidal decomposition matrix truncated at l\_max.

#### Parameters

s: int Spin-weight of interest

c: complex Oblateness of the spheroidal harmonic

m: int Magnetic quantum number

l\_max: int Maximum angular quantum number

#### Returns

complex ndarray Decomposition matrix

<span id="page-12-1"></span>qnm.angular.**M\_matrix\_elem**(*s*, *c*, *m*, *l*, *lprime*)

The (l, lprime) matrix element from the spherical-spheroidal decomposition matrix from Eq. (55).

#### Parameters

s: int Spin-weight of interest

c: complex Oblateness of the spheroidal harmonic

m: int Magnetic quantum number

l: int Angular quantum number of interest

lprime: int Primed quantum number of interest

#### Returns

complex Matrix element M\_{l, lprime}

```
qnm.angular.calA(s, l, m)
     Eq. (53a)
qnm.angular.calB(s, l, m)
     Eq. (53c)
qnm.angular.calC(s, l, m)
     Eq. (53e)
qnm.angular.calD(s, l, m)
     Eq. (53b)
qnm.angular.calE(s, l, m)
     Eq. (53d)
qnm.angular.calF(s, l, m)
     Eq. (52b)
qnm.angular.calG(s, l, m)
     Eq. (52c)
qnm.angular.calH(s, l, m)
     Eq. (52d)
```
#### <span id="page-13-4"></span>qnm.angular.**give\_M\_matrix\_elem\_ufunc**(*s*, *c*, *m*)

Gives ufunc that implements matrix elements of the spherical-spheroidal decomposition matrix.

#### **Parameters**

s: int Spin-weight of interest

c: complex Oblateness of the spheroidal harmonic

m: int Magnetic quantum number

#### Returns

ufunc Implements elements of M matrix

<span id="page-13-0"></span>qnm.angular.**l\_min**(*s*, *m*)

Minimum allowed value of l for a given s, m.

The formula is  $l_{min} = max(|m|, |s|)$ .

#### **Parameters**

s: int Spin-weight of interest

m: int Magnetic quantum number

#### Returns

int 1 min

### <span id="page-13-1"></span>qnm.angular.**sep\_const\_closest**(*A0*, *s*, *c*, *m*, *l\_max*)

Gives the separation constant that is closest to A0.

#### Parameters

A0: complex Value close to the desired separation constant.

s: int Spin-weight of interest

c: complex Oblateness of spheroidal harmonic

m: int Magnetic quantum number

l\_max: int Maximum angular quantum number

#### Returns

complex Separation constant that is the closest to A0.

<span id="page-13-2"></span>qnm.angular.**sep\_consts**(*s*, *c*, *m*, *l\_max*)

Finds eigenvalues of decomposition matrix, i.e. the separation constants, As.

#### Parameters

s: int Spin-weight of interest

c: complex Oblateness of spheroidal harmonic

m: int Magnetic quantum number

l\_max: int Maximum angular quantum number

#### Returns

complex ndarray Eigenvalues of spherical-spheroidal decomposition matrix

<span id="page-13-3"></span>qnm.angular.**swsphericalh\_A**(*s*, *l*, *m*)

Angular separation constant at a=0.

Eq. (50). Has no dependence on m. The formula is  $A_0 = l(l+1) - s(s+1)$ 

#### <span id="page-14-2"></span>Parameters

s: int Spin-weight of interest

l: int Angular quantum number of interest

m: int Magnetic quantum number, ignored

#### Returns

int Value of  $A(a=0) = 1(1+1) - s(s+1)$ 

### <span id="page-14-0"></span>**2.3 qnm.cached**

Caching interface to Kerr QNMs

This is a high-level interface to the package. An instance of [KerrSeqCache](#page-14-1) will return instances of  $qnm$ . spinsequence. KerrSpinSeq from memory or disk. If a spin sequence is neither in memory nor on disk then it will be computed and returned.

Use [download\\_data\(\)](#page-16-0) to fetch a collection of precomputed spin sequences from the web.

TODO More documentation.

#### **Functions**

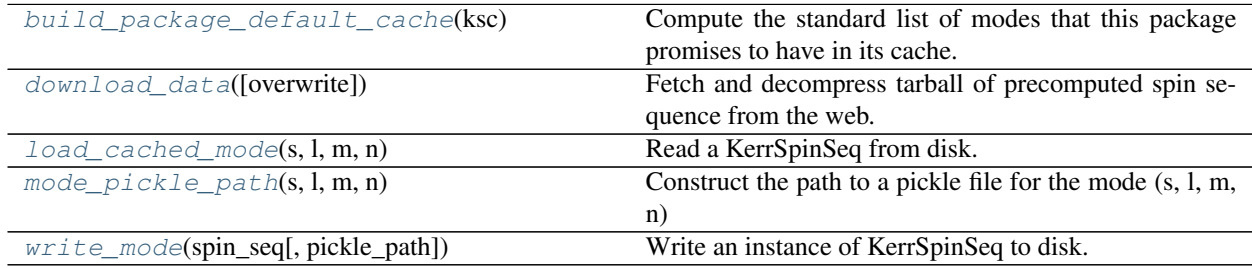

#### **Classes**

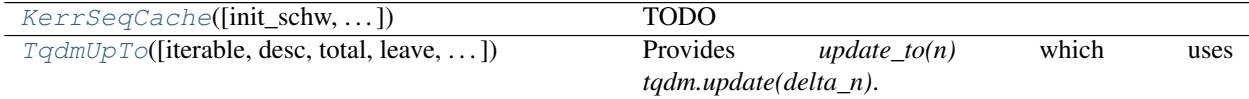

<span id="page-14-1"></span>**class** qnm.cached.**KerrSeqCache**(*init\_schw=False*, *compute\_if\_not\_found=True*, *compute\_pars=None*)

#### TODO

Parameters

init\_schw: bool, optional [default: False] TODO

compute\_if\_not\_found: bool, optional [default: True] TODO

compute\_pars: dict, optional [default: None] TODO

Attributes

TODO

#### <span id="page-15-3"></span>**Methods**

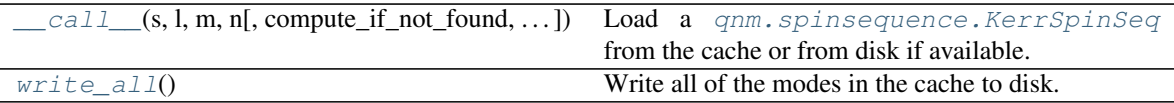

<span id="page-15-1"></span>**\_\_call\_\_**(*s*, *l*, *m*, *n*, *compute\_if\_not\_found=None*, *compute\_pars=None*)

Load a  $qnm$ . spinsequence. KerrSpinSeq from the cache or from disk if available.

If the mode sequence is not available on disk, optionally compute it from scratch. TODO maybe take param: dict of params to pass to KerrSpinSeq?

#### Parameters

s: int Spin-weight of field of interest.

1: int Multipole number of mode.  $l > =$  angular.1\_min(s, m)

m: int Azimuthal number of mode.

n: int Overtone number of mode.

compute\_if\_not\_found: bool, optional [default: self.compute\_if\_not\_found] Whether or not to compute from scratch the spin sequence if it is not available on disk.

compute\_pars: dict, optional [default: self.compute\_pars] Dict of parameters to pass to KerrSpinSeq if a mode sequence needs to be computed from scratch.

#### Returns

KerrSpinSeq The mode, if it is in the cache, on disk, or has been computed from scratch. If the mode is not available and compute if not found is false, return None.

#### <span id="page-15-2"></span>**write\_all**()

Write all of the modes in the cache to disk.

TODO: Take an overwrite argument which will force overwrite or not.

<span id="page-15-0"></span>**class** qnm.cached.**TqdmUpTo**(*iterable=None*, *desc=None*, *total=None*, *leave=True*, *file=None*, *ncols=None*, *mininterval=0.1*, *maxinterval=10.0*, *miniters=None*, *ascii=None*, *disable=False*, *unit='it'*, *unit\_scale=False*, *dynamic\_ncols=False*, *smoothing=0.3*, *bar\_format=None*, *initial=0*, *position=None*, *postfix=None*, *unit\_divisor=1000*, *write\_bytes=None*, *gui=False*, *\*\*kwargs*)

Provides *update\_to(n)* which uses *tqdm.update(delta\_n)*.

#### Attributes

**format\_dict** Public API for read-only member access

monitor

#### **Methods**

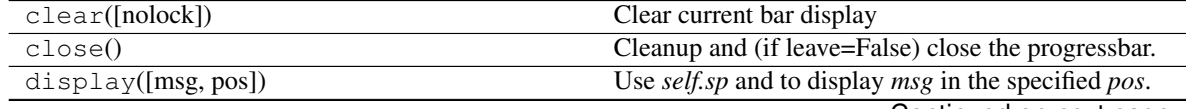

Continued on next page

<span id="page-16-3"></span>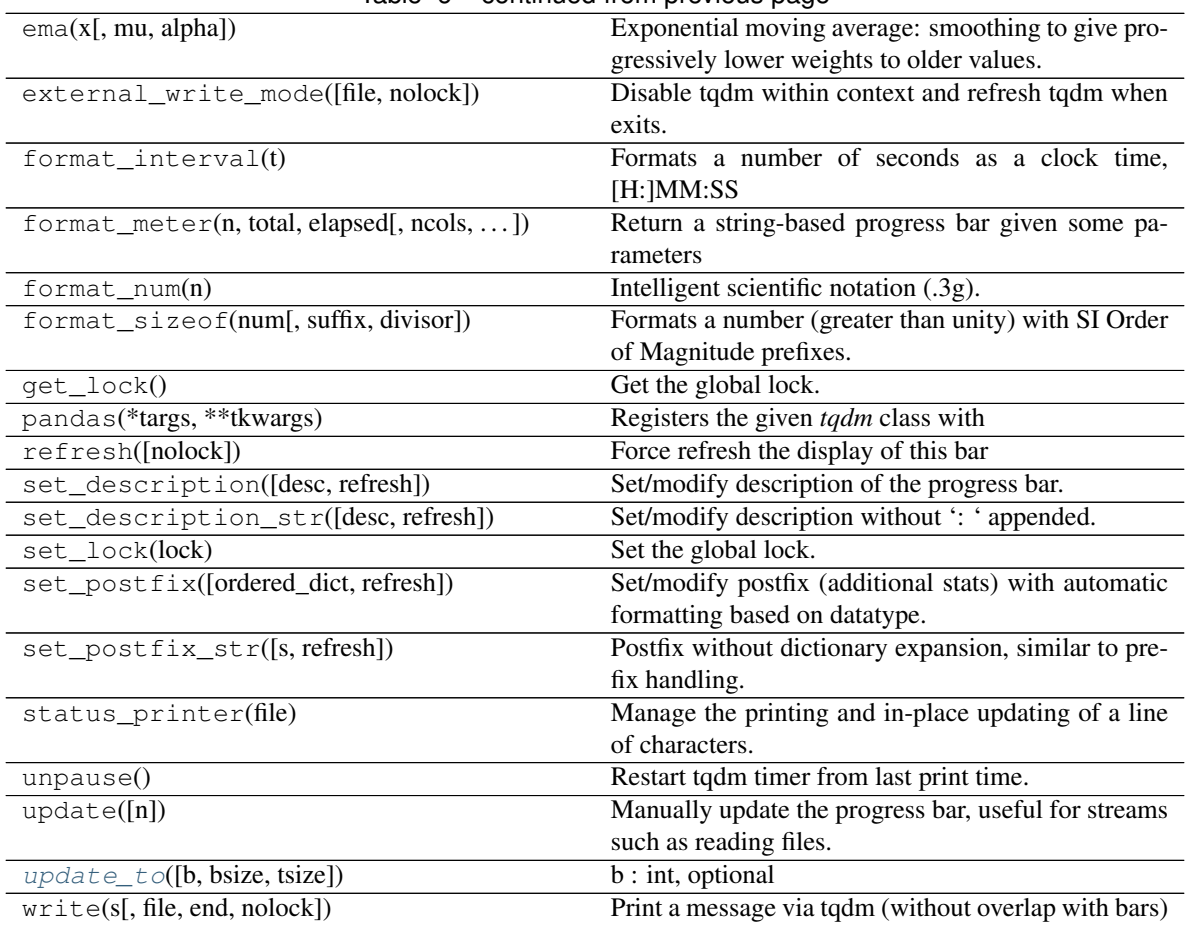

Table 6 – continued from previous page

moveto

<span id="page-16-2"></span>**update\_to**(*b=1*, *bsize=1*, *tsize=None*)

b [int, optional] Number of blocks transferred so far [default: 1].

bsize [int, optional] Size of each block (in tqdm units) [default: 1].

tsize [int, optional] Total size (in tqdm units). If [default: None] remains unchanged.

#### <span id="page-16-1"></span>qnm.cached.**build\_package\_default\_cache**(*ksc*)

Compute the standard list of modes that this package promises to have in its cache.

This method is intended to be used for building the modes from scratch in a predictable way. If modes are available on disk then there will be no computation, simply loading all the default modes.

#### **Parameters**

ksc: KerrSeqCache The cache that will hold the modes we are about to compute.

Returns

KerrSeqCache The updated cache.

#### <span id="page-16-0"></span>qnm.cached.**download\_data**(*overwrite=False*)

Fetch and decompress tarball of precomputed spin sequence from the web.

Parameters

overwrite: bool, optional [default: False] If there is already a tarball on disk, this flag controls whether or not it is overwritten.

<span id="page-17-4"></span><span id="page-17-1"></span>qnm.cached.**load\_cached\_mode**(*s*, *l*, *m*, *n*)

Read a KerrSpinSeq from disk.

Path is determined by mode\_pickle\_path(s, l, m, n)().

#### **Parameters**

s: int Spin-weight of field of interest.

**l: int** Multipole number of mode.  $l$  >= angular. $l$ \_min(s, m)

m: int Azimuthal number of mode.

n: int Overtone number of mode.

#### Returns

KerrSpinSeq The mode, if it exists. Otherwise None.

#### <span id="page-17-2"></span>qnm.cached.**mode\_pickle\_path**(*s*, *l*, *m*, *n*)

Construct the path to a pickle file for the mode (s, l, m, n)

#### **Parameters**

s: int Spin-weight of field of interest.

**l: int** Multipole number of mode.  $l$  > = angular. min(s, m)

m: int Azimuthal number of mode.

n: int Overtone number of mode.

#### Returns

string *<dirname of this file>/data/s<s>\_l<l>\_m<m>\_n<n>.pickle*

<span id="page-17-3"></span>qnm.cached.**write\_mode**(*spin\_seq*, *pickle\_path=None*) Write an instance of KerrSpinSeq to disk.

#### **Parameters**

spin\_seq: KerrSpinSeq The mode to write to disk.

pickle\_path: string, optional [default: None] Path to file to write. If None, get the path from [mode\\_pickle\\_path\(\)](#page-17-2).

#### Raises

TODO

### <span id="page-17-0"></span>**2.4 qnm.contfrac**

Infinite continued fractions via Lentz's method.

TODO Documentation.

#### **Functions**

<span id="page-18-2"></span>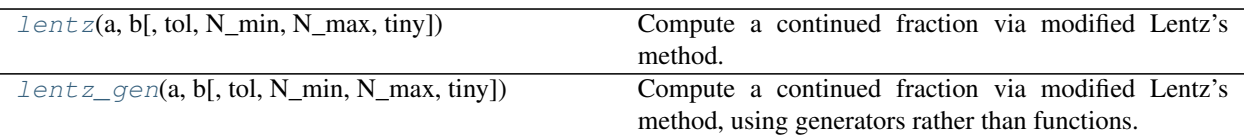

<span id="page-18-0"></span>qnm.contfrac.**lentz**(*a*, *b*, *tol=1e-10*, *N\_min=0*, *N\_max=inf*, *tiny=1e-30*) Compute a continued fraction via modified Lentz's method.

This implementation is by the book [\[1\]](#page-34-1).

#### **Parameters**

a: callable returning numeric.

b: callable returning numeric.

tol: float [default: 1.e-10] Tolerance for termination of evaluation.

N\_min: int [default: 0] Minimum number of iterations to evaluate.

N\_max: int or comparable [default: np.Inf] Maximum number of iterations to evaluate.

tiny: float [default: 1.e-30] Very small number to control convergence of Lentz's method when there is cancellation in a denominator.

#### Returns

(float, float, int) The first element of the tuple is the value of the continued fraction. The second element is the estimated error. The third element is the number of iterations.

#### **References**

#### $[1]$

<span id="page-18-1"></span>qnm.contfrac.**lentz\_gen**(*a*, *b*, *tol=1e-10*, *N\_min=0*, *N\_max=inf*, *tiny=1e-30*) Compute a continued fraction via modified Lentz's method, using generators rather than functions.

This implementation is by the book [\[1\]](#page-34-2).

#### **Parameters**

a: generator yielding numeric.

b: generator yielding numeric.

tol: float [default: 1.e-10] Tolerance for termination of evaluation.

N\_min: int [default: 0] Minimum number of iterations to evaluate.

N\_max: int or comparable [default: np.Inf] Maximum number of iterations to evaluate.

tiny: float [default: 1.e-30] Very small number to control convergence of Lentz's method when there is cancellation in a denominator.

#### Returns

(float, float, int) The first element of the tuple is the value of the continued fraction. The second element is the estimated error. The third element is the number of iterations.

#### **References**

#### [\[1\]](#page-34-2)

### <span id="page-19-2"></span><span id="page-19-0"></span>**2.5 qnm.nearby**

Find a nearby root of the coupled radial/angular Teukolsky equations.

TODO Documentation.

#### **Classes**

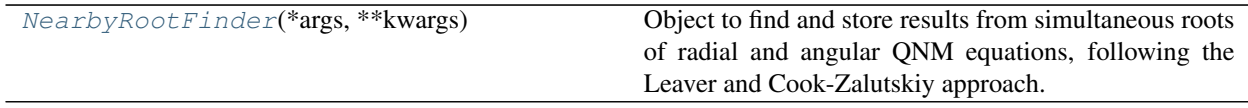

<span id="page-19-1"></span>**class** qnm.nearby.**NearbyRootFinder**(*\*args*, *\*\*kwargs*)

Object to find and store results from simultaneous roots of radial and angular QNM equations, following the Leaver and Cook-Zalutskiy approach.

#### Parameters

- a: float [default: 0.] Dimensionless spin of black hole,  $0 \le a \le 1$ .
- s: int [default: 2] Spin of field of interest
- m: int [default: 2] Azimuthal number of mode of interest
- A\_closest\_to: complex [default: 4.+0.j] Complex value close to desired separation constant. This is intended for tracking the l-number of a sequence starting from the analyticallyknown value at  $a=0$
- l\_max: int [default: 20] Maximum value of l to include in the spherical-spheroidal matrix for finding separation constant and mixing coefficients. Must be sufficiently larger than l of interest that angular spectral method can converge. The number of l's needed for convergence depends on a.
- omega\_guess: complex [default: .5-.5j] Initial guess of omega for root-finding
- tol: float [default: 1e-10] Tolerance for root-finding
- n\_inv: int [default: 0] Inversion number of radial infinite continued fraction, which selects overtone number of interest
- Nr: int [default: 300] Truncation number of radial infinite continued fraction. Must be sufficiently large for convergence.
- Nr\_min: int [default: 300] Floor for Nr (for dynamic control of Nr)
- Nr\_max: int [default: 4000] Ceiling for Nr (for dynamic control of Nr)
- r. N: complex [default: 1.] Seed value taken for truncation of infinite continued fraction.

#### **Methods**

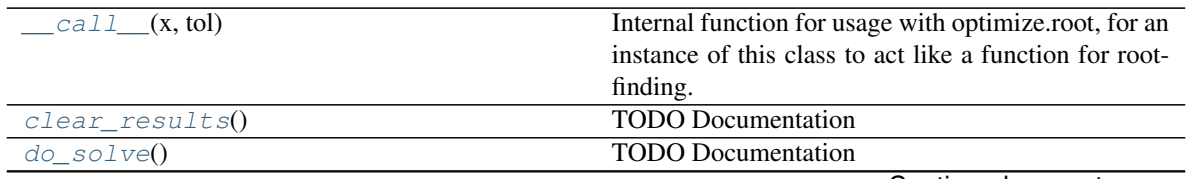

Continued on next page

<span id="page-20-8"></span>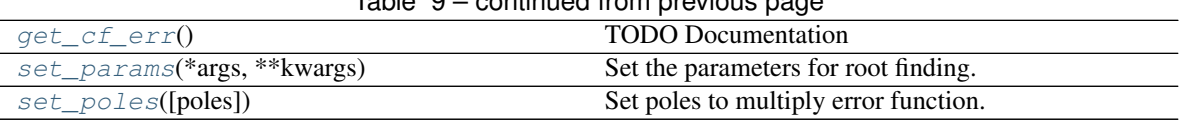

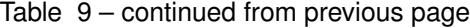

#### <span id="page-20-1"></span>**\_\_call\_\_**(*x*, *tol*)

Internal function for usage with optimize.root, for an instance of this class to act like a function for rootfinding. optimize.root only works with reals so we pack and unpack complexes into float[2]

#### <span id="page-20-2"></span>**clear\_results**()

TODO Documentation

<span id="page-20-3"></span>**do\_solve**()

TODO Documentation

- <span id="page-20-4"></span>**get\_cf\_err**() TODO Documentation
- <span id="page-20-5"></span>**set\_params**(*\*args*, *\*\*kwargs*)

Set the parameters for root finding. Parameters are described in the class documentation. Finally calls clear\_results().

<span id="page-20-6"></span>**set\_poles**(*poles=[]*) Set poles to multiply error function.

#### Parameters

#### poles: array\_like as complex numbers [default: []]

### <span id="page-20-0"></span>**2.6 qnm.radial**

Solve the radial Teukolsky equation via Leaver's method.

TODO Documentation.

#### **Functions**

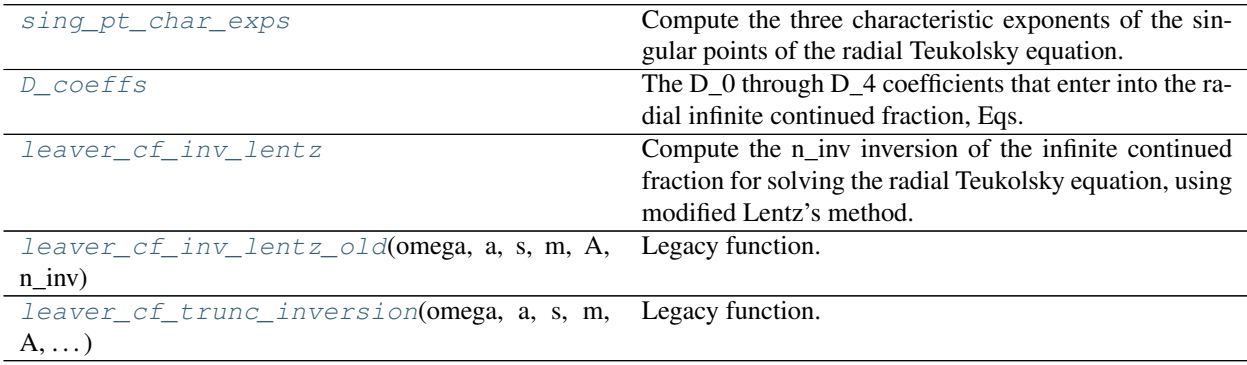

#### <span id="page-20-7"></span>qnm.radial.**sing\_pt\_char\_exps**(*omega*, *a*, *s*, *m*)

Compute the three characteristic exponents of the singular points of the radial Teukolsky equation.

We want ingoing at the outer horizon and outgoing at infinity. The choice of one of two possible characteristic exponents at the inner horizon doesn't affect the minimal solution in Leaver's method, so we just pick one. Thus

<span id="page-21-2"></span>our choices are, in the nomenclature of [\[1\]](#page-34-3),  $(\zeta_+, \xi_-, \eta_+).$ 

#### **Parameters**

omega: complex The complex frequency in the ansatz for the solution of the radial Teukolsky equation.

a: double Spin parameter of the black hole,  $0 \le a \le 1$ .

s: int Spin weight of the field (i.e. -2 for gravitational).

m: int Azimuthal number for the perturbation.

#### Returns

(complex, complex, complex)  $(\zeta_+, \xi_-, \eta_+)$ 

#### **References**

#### [\[1\]](#page-34-3)

```
qnm.radial.D_coeffs(omega, a, s, m, A)
```
The D<sub>\_0</sub> through D<sub>\_4</sub> coefficients that enter into the radial infinite continued fraction, Eqs. (31) of [\[1\]](#page-34-4).

#### **Parameters**

omega: complex The complex frequency in the ansatz for the solution of the radial Teukolsky equation.

a: double Spin parameter of the black hole,  $0 \le a \le 1$ .

s: int Spin weight of the field (i.e. -2 for gravitational).

m: int Azimuthal number for the perturbation.

A: complex Separation constant between angular and radial ODEs.

#### Returns

 $array[5]$  of complex  $D_0$  through  $D_4$ .

#### **References**

#### [\[1\]](#page-34-4)

<span id="page-21-1"></span>qnm.radial.**leaver\_cf\_inv\_lentz**(*omega*, *a*, *s*, *m*, *A*, *n\_inv*, *tol=1.e-10*, *N\_min=0*, *N\_max=np.Inf*) Compute the n\_inv inversion of the infinite continued fraction for solving the radial Teukolsky equation, using modified Lentz's method. The value returned is Eq. (44) of [\[1\]](#page-34-5).

Same as [leaver\\_cf\\_inv\\_lentz\\_old\(\)](#page-23-0), but with Lentz's method inlined so that numba can speed things up.

#### Parameters

omega: complex The complex frequency for evaluating the infinite continued fraction.

a: float Spin parameter of the black hole,  $0 \le a \le 1$ .

s: int Spin weight of the field (i.e. -2 for gravitational).

m: int Azimuthal number for the perturbation.

A: complex Separation constant between angular and radial ODEs.

- <span id="page-22-0"></span>n inv: int Inversion number for the infinite continued fraction. Finding the nth overtone is typically most stable when  $n_{inv} = n$ .
- tol: float, optional [default: 1.e-10] Tolerance for termination of Lentz's method.
- N\_min: int, optional [default: 0] Minimum number of iterations through Lentz's method.
- N max: int or comparable, optional [default: np.Inf] Maximum number of iterations for Lentz's method.

#### Returns

(complex, float, int) The first value (complex) is the nth inversion of the infinite continued fraction evaluated with these arguments. The second value (float) is the estimated error from Lentz's method. The third value (int) is the number of iterations of Lentz's method.

#### **References**

#### [\[1\]](#page-34-5)

#### **Examples**

```
>>> from qnm.radial import leaver_cf_inv_lentz
>>> print(leaver_cf_inv_lentz(omega=.4 - 0.2j, a=0.02, s=-2, m=2, A=4.+0.j, n_
\rightarrowinv=0))
((-3.5662773770495546-1.5388710793384461j), 9.702542314939062e-11, 76)
```
#### qnm.radial.**D\_coeffs**

The D<sub>\_0</sub> through D<sub>\_4</sub> coefficients that enter into the radial infinite continued fraction, Eqs. (31) of [\[1\]](#page-34-4).

#### **Parameters**

- omega: complex The complex frequency in the ansatz for the solution of the radial Teukolsky equation.
- a: double Spin parameter of the black hole,  $0 \le a \le 1$ .
- s: int Spin weight of the field (i.e. -2 for gravitational).

m: int Azimuthal number for the perturbation.

A: complex Separation constant between angular and radial ODEs.

#### Returns

 $array[5]$  of complex  $D_0$  through  $D_4$ .

#### **References**

#### $[1]$

#### qnm.radial.**leaver\_cf\_inv\_lentz**

Compute the n\_inv inversion of the infinite continued fraction for solving the radial Teukolsky equation, using modified Lentz's method. The value returned is Eq. (44) of [\[1\]](#page-34-5).

Same as  $leover_cf\_inv\_lentz\_old()$ , but with Lentz's method inlined so that numba can speed things up.

#### Parameters

<span id="page-23-1"></span>omega: complex The complex frequency for evaluating the infinite continued fraction.

- **a: float** Spin parameter of the black hole,  $0 \le a \le 1$ .
- s: int Spin weight of the field (i.e. -2 for gravitational).
- m: int Azimuthal number for the perturbation.
- A: complex Separation constant between angular and radial ODEs.
- n inv: int Inversion number for the infinite continued fraction. Finding the nth overtone is typically most stable when  $n_{inv} = n$ .
- tol: float, optional [default: 1.e-10] Tolerance for termination of Lentz's method.
- N\_min: int, optional [default: 0] Minimum number of iterations through Lentz's method.
- N\_max: int or comparable, optional [default: np.Inf] Maximum number of iterations for Lentz's method.

#### Returns

(complex, float, int) The first value (complex) is the nth inversion of the infinite continued fraction evaluated with these arguments. The second value (float) is the estimated error from Lentz's method. The third value (int) is the number of iterations of Lentz's method.

#### **References**

[\[1\]](#page-34-5)

#### **Examples**

```
>>> from qnm.radial import leaver_cf_inv_lentz
>>> print(leaver_cf_inv_lentz(omega=.4 - 0.2j, a=0.02, s=-2, m=2, A=4.+0.j, n_
\rightarrowinv=0))
((-3.5662773770495546-1.5388710793384461j), 9.702542314939062e-11, 76)
```
<span id="page-23-0"></span>qnm.radial.**leaver\_cf\_inv\_lentz\_old**(*omega*, *a*, *s*, *m*, *A*, *n\_inv*, *tol=1e-10*, *N\_min=0*, *N\_max=inf*)

Legacy function. Same as  $leaver_c f\_inv\_lents()$  except calling  $qnm.conffrac.lents()$  with temporary functions that are defined inside this function. Numba does not speed up this type of code. However it remains here for testing purposes. See documentation for  $l = \frac{1}{\pi}$  inv\_lentz() for parameters and return value.

#### **Examples**

```
>>> from qnm.radial import leaver_cf_inv_lentz_old, leaver_cf_inv_lentz
>>> print(leaver_cf_inv_lentz_old(omega=.4 - 0.2j, a=0.02, s=-2, m=2, A=4.+0.j, n_
\rightarrowinv=0))
((-3.5662773770495546-1.5388710793384461j), 9.702542314939062e-11, 76)
```
Compare the two versions of the function:

```
>>> old = leaver_cf_inv_lentz_old(omega=.4 - 0.2j, a=0.02, s=-2, m=2, A=4.+0.j, n_
\rightarrowinv=0)
>>> new = leaver_cf_inv_lentz(omega=.4 - 0.2j, a=0.02, s=-2, m=2, A=4.+0.j, n_
\rightarrowinv=0)
```
(continues on next page)

(continued from previous page)

```
>>> [ old[i]-new[i] for i in range(3)]
[0j, 0.0, 0]
```

```
qnm.radial.leaver_cf_trunc_inversion(omega, a, s, m, A, n_inv, N=300, r_N=1.0)
     Legacy function.
```
Approximate the n\_inv inversion of the infinite continued fraction for solving the radial Teukolsky equation, using N terms total for the approximation. This uses "bottom up" evaluation, and you can pass a seed value r\_N to assume for the rest of the infinite fraction which has been truncated. The value returned is Eq. (44) of [\[1\]](#page-34-6).

#### **Parameters**

omega: complex The complex frequency for evaluating the infinite continued fraction.

a: float Spin parameter of the black hole,  $0 \le a \le 1$ .

s: int Spin weight of the field (i.e. -2 for gravitational).

m: int Azimuthal number for the perturbation.

A: complex Separation constant between angular and radial ODEs.

n inv: int Inversion number for the infinite continued fraction. Finding the nth overtone is typically most stable when  $n\_inv = n$ .

N: int, optional [default: 300] The depth where the infinite continued fraction is truncated.

r N: float, optional [default: 1.] Value to assume for the rest of the infinite continued fraction past the point of truncation.

#### Returns

complex The nth inversion of the infinite continued fraction evaluated with these arguments.

#### **References**

[\[1\]](#page-34-6)

```
qnm.radial.sing_pt_char_exps
```
Compute the three characteristic exponents of the singular points of the radial Teukolsky equation.

We want ingoing at the outer horizon and outgoing at infinity. The choice of one of two possible characteristic exponents at the inner horizon doesn't affect the minimal solution in Leaver's method, so we just pick one. Thus our choices are, in the nomenclature of [\[1\]](#page-34-3),  $(\zeta_+, \xi_-, \eta_+).$ 

#### **Parameters**

omega: complex The complex frequency in the ansatz for the solution of the radial Teukolsky equation.

a: double Spin parameter of the black hole,  $0 \le a \le 1$ .

s: int Spin weight of the field (i.e. -2 for gravitational).

m: int Azimuthal number for the perturbation.

#### Returns

(complex, complex, complex)  $(\zeta_+, \xi_-, \eta_+)$ 

#### <span id="page-25-2"></span>**References**

 $[1]$ 

### <span id="page-25-0"></span>**2.7 qnm.spinsequence**

Follow a QNM labeled by  $(s, l, m, n)$  as spin varies from a=0 upwards.

TODO Documentation.

#### **Classes**

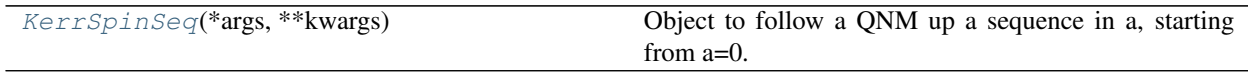

<span id="page-25-1"></span>**class** qnm.spinsequence.**KerrSpinSeq**(*\*args*, *\*\*kwargs*)

Object to follow a QNM up a sequence in a, starting from a=0. Values for omega and the separation constant from one value of a are used to seed the root finding for the next value of a, to maintain continuity in a when separation constant order can change. Uses NearbyRootFinder to actually perform the root-finding.

#### Parameters

**a\_max: float [default: .99]** Maximum dimensionless spin of black hole for the sequence,  $0 \le$ a\_max < 1.

delta\_a: float  $[default: 0.005]$  Step size in a for following the sequence from a=0 to a\_max

delta\_a\_min: float [default: 1.e-5] Minimum step size in a.

delta\_a\_max: float [default: 4.e-3] Maximum step size in a.

s: int [default: 2] Spin of field of interest

- m: int [default: 2] Azimuthal number of mode of interest
- l: int [default: 2] The l-number of a sequence starting from the analytically-known value at  $a=0$
- l\_max: int [default: 20] Maximum value of l to include in the spherical-spheroidal matrix for finding separation constant and mixing coefficients. Must be sufficiently larger than l of interest that angular spectral method can converge. The number of l's needed for convergence depends on a.
- omega\_guess: complex [default: from schwarzschild.QNMDict] Initial guess of omega for root-finding
- tol: float [default: 1e-10] Tolerance for root-finding
- n: int [default: 0] Overtone number of interest (sets the inversion number for infinite continued fraction in Leaver's method)
- Nr: int [default: 300] Truncation number of radial infinite continued fraction. Must be sufficiently large for convergence.
- Nr\_min: int [default: Nr] Minimum number of terms for evaluating continued fraction.
- Nr\_max: int [default: 4000] Maximum number of terms for evaluating continued fraction.

<span id="page-26-5"></span>r N: complex [default: 0.j] Seed value taken for truncation of infinite continued fraction. UN-USED, REMOVE

#### **Methods**

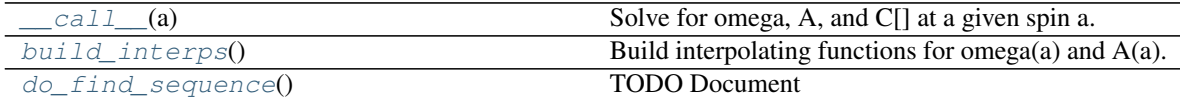

<span id="page-26-2"></span> $cal1$  (*a*)

Solve for omega, A, and C[] at a given spin a.

This uses the interpolants, based on the solved sequence, for initial guesses of omega(a) and A(a).

#### Parameters

**a: float** Value of spin,  $0 \le a \le 1$ .

#### Returns

complex, complex, complex ndarray The first element of the tuple is omega. The second element of the tuple is A. The third element of the tuple is the array of complex sphericalspheroidal decomposition coefficients.

#### <span id="page-26-3"></span>**build\_interps**()

Build interpolating functions for omega(a) and A(a).

This is automatically called at the end of  $d$ *o*\_find\_sequence().

<span id="page-26-4"></span>**do\_find\_sequence**()

TODO Document

### <span id="page-26-0"></span>**2.8 qnm.schwarzschild**

Finding QNMs of Schwarzschild (numerically and approximately).

TODO Documentation.

### <span id="page-26-1"></span>**2.9 qnm.schwarzschild.approx**

Analytic approximations for Schwarzschild QNMs.

The approximations implemented in this module can be used as initial guesses when numerically searching for QNM frequencies.

#### **Functions**

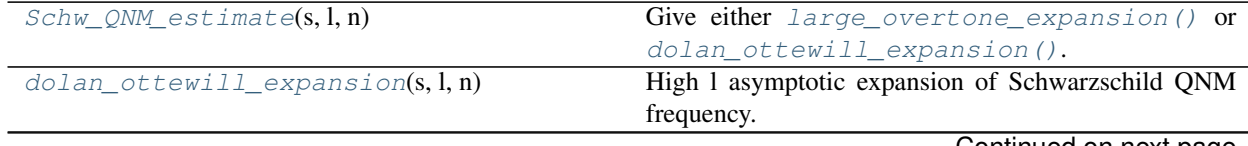

Continued on next page

<span id="page-27-3"></span>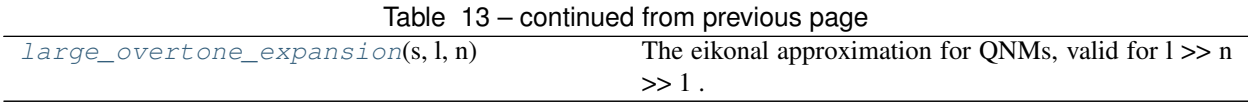

<span id="page-27-0"></span>qnm.schwarzschild.approx.**Schw\_QNM\_estimate**(*s*, *l*, *n*)

Give either [large\\_overtone\\_expansion\(\)](#page-27-1) or [dolan\\_ottewill\\_expansion\(\)](#page-27-2).

The Dolan-Ottewill expansion includes terms with higher powers of the overtone number n, so it breaks down faster at high n.

#### **Parameters**

s: int Spin weight of the field of interest.

l: int Multipole number of interest.

#### [The m parameter is omitted because this is just for Schwarzschild.]

n: int Overtone number of interest.

#### Returns

complex Analytic approximation of QNM of interest.

<span id="page-27-2"></span>qnm.schwarzschild.approx.**dolan\_ottewill\_expansion**(*s*, *l*, *n*)

High l asymptotic expansion of Schwarzschild QNM frequency.

The result of [\[1\]](#page-34-7) is an expansion in inverse powers of L = (1+1/2). Their paper stated this series out to L^{-4}, which is how many terms are implemented here. The coefficients in this series are themselves positive powers of  $N = (n+1/2)$ . This means the expansion breaks down for large N.

#### **Parameters**

s: int Spin weight of the field of interest.

l: int Multipole number of interest.

#### [The m parameter is omitted because this is just for Schwarzschild.]

n: int Overtone number of interest.

#### Returns

complex Analytic approximation of QNM of interest.

#### **References**

#### [\[1\]](#page-34-7)

### <span id="page-27-1"></span>qnm.schwarzschild.approx.**large\_overtone\_expansion**(*s*, *l*, *n*)

The eikonal approximation for QNMs, valid for  $l \gg n \gg 1$ .

This is just the first two terms of the series in  $dolar\_ottewill\_expansion$  (). The earliest work I know deriving this result is [\[1\]](#page-34-8) but there may be others. In the eikonal approximation, valid when  $l \gg n \gg 1$ , the QNM frequency is

$$
\sqrt{27}M\omega \approx (l+\frac{1}{2})-i(n+\frac{1}{2}).
$$

#### **Parameters**

s: int Spin weight of the field of interest.

l: int Multipole number of interest.

#### <span id="page-28-2"></span>[The m parameter is omitted because this is just for Schwarzschild.]

n: int Overtone number of interest.

#### Returns

complex Analytic approximation of QNM of interest.

#### **References**

 $[1]$ 

### <span id="page-28-0"></span>**2.10 qnm.schwarzschild.overtonesequence**

Follow a Schwarzschild QNM sequence (s,l) from n=0 upwards.

The class  $SchwOvertoneSeq$  makes it possible to find successive overtones (n's) of a QNM labeled by (s,l), in Schwarzschild (a=0). See its documentation for more details.

#### **Classes**

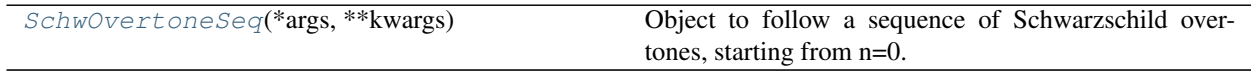

<span id="page-28-1"></span>**class** qnm.schwarzschild.overtonesequence.**SchwOvertoneSeq**(*\*args*, *\*\*kwargs*)

Object to follow a sequence of Schwarzschild overtones, starting from n=0. First two overtone seeds come from approx.dolan\_ottewill\_expansion, and afterwards linear extrapolation on the solutions is used to seed the root finding for higher values of n. Uses  $qnm.nearby.NearbyRootFinder$  to actually perform the rootfinding.

#### Parameters

- n\_max: int [default: 12] Maximum overtone number to search for (must be positive).
- s: int [default: 2] Spin weight of field of interest.
- [The m parameter is omitted because this is just for Schwarzschild.]
- l: int [default: 2] The multipole number of a sequence starting from the analytically-known value at a=0 .
- tol: float [default: 1e-10] Tolerance for root-finding.
- Nr: int [default: 300] Truncation number of radial infinite continued fraction. Must be sufficiently large for convergence.
- r\_N: complex [default: 0.j] Seed value taken for truncation of infinite continued fraction.

#### **Examples**

Suppose you want the  $n=5$  overtone for  $(s=1, l=3)$ :

```
>>> from qnm.schwarzschild.overtonesequence import SchwOvertoneSeq
>>> seq = SchwOvertoneSeq(s=-1, l=3, n_max=5)
>>> seq.find_sequence()
```
(continues on next page)

(continued from previous page)

```
>>> print(seq.omega[5])
(0.5039017454081958-1.1703558890487786j)
```
Later, you want to go out to n=8:

```
>>> seq.extend(n_max=8)
>>> print(seq.omega[8])
(0.4227909293895908-1.9136575597714864j)
```
#### Attributes

A: float Value of the angular separation constant.

- n: array of int Overtone numbers.
- omega: np.array of complex The QNM frequencies along the overtone sequence, element i is overtone i.
- cf\_err: np.array of float Estimate of continued fraction truncation error in solving for QNM frequency.
- n\_frac: np.array of int Truncation number of continued fraction.
- solver: NearbyRootFinder Instance of  $qnm$ , nearby.NearbyRootFinder that is used to find the QNMs.

#### **Methods**

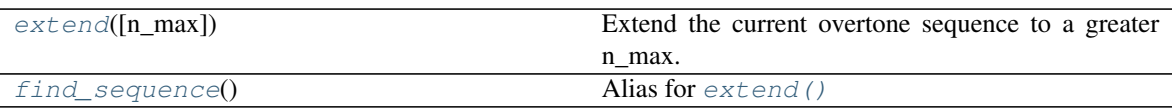

<span id="page-29-1"></span>**extend**(*n\_max=None*)

Extend the current overtone sequence to a greater n\_max.

#### Parameters

n\_max: int, optional [default: None] If is None, use the value of self.n\_max . If given, set self.n\_max to this new value and proceed.

#### Raises

optimize.nonlin.NoConvergence If a root can't be found within a few [TODO make param?] attempted inversion numbers.

```
find_sequence()
```
Alias for extend ()

### <span id="page-29-0"></span>**2.11 qnm.schwarzschild.tabulated**

Computing, loading, and storing tabulated Schwarzschild QNMs.

TODO Documentation.

#### <span id="page-30-2"></span>**Functions**

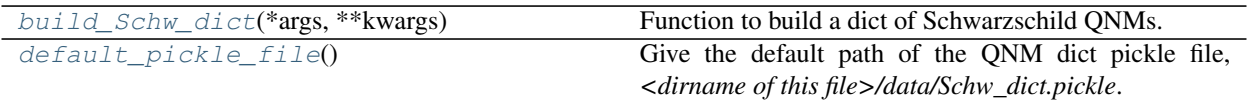

#### **Classes**

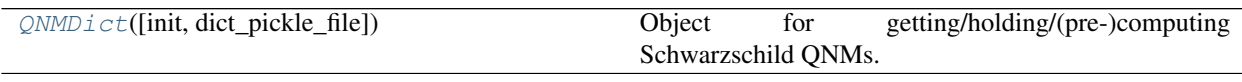

<span id="page-30-0"></span>class qnm.schwarzschild.tabulated.QNMDict(*init=False, dict\_pickle\_file='/home/docs/checkouts/readthedocs.org/user* Object for getting/holding/(pre-)computing Schwarzschild QNMs.

This class uses the "borg" pattern, so the table of precomputed values will be shared amongst all instances of the class. A set of precomputed QNMs can be loaded/stored from a pickle file with  $load\_dict$  () and [write\\_dict\(\)](#page-31-3). The main interface is via the special \_call\_() method which is invoked via *object(s,l,n)*. If the QNM labeled by (s,l,n) has already been computed, it will be returned. Otherwise we try to compute it and then return it.

#### **Parameters**

- init: bool, optional [default: False] Whether or not to call  $load\_dict$  () when initializing this instance.
- dict\_pickle\_file: string, optional [default: from default\_pickle\_file()] Path to pickle file that holds precomputed QNMs. If the value is None, get the default from [default\\_pickle\\_file\(\)](#page-31-1).

#### **Attributes**

seq\_dict: dict Keys are tuples (s,l) which label an overtone sequence of QNMs. Values are instances of  $qnm$ . schwarzschild. overtonesequence. SchwOvertoneSeq.

loaded\_from\_disk: bool Whether or not any modes have been loaded from disk

#### **Methods**

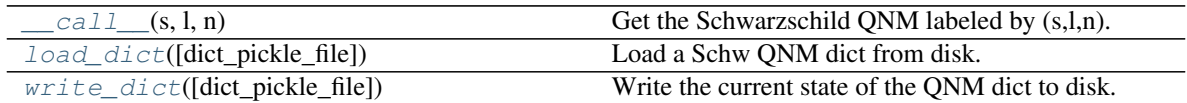

<span id="page-30-1"></span>**\_\_call\_\_**(*s*, *l*, *n*)

Get the Schwarzschild QNM labeled by  $(s,l,n)$ .

If the QNM has already been computed, immediately return that value. If the (s,l) sequence is in the dict, but n has not been computed, extend the sequence to n and return the QNM. If the (s,l) sequence is not already in the dict, add it to the dict out to overtone n.

#### Parameters

- s: int Spin weight of the field.
- l: int Multipole number of the QNM.
- n: int Overtone number of the QNM.

#### <span id="page-31-4"></span>Returns

(complex, double, int) The complex value is the QNM frequency. The double is the estimated truncation error for the continued fraction. The int is the depth of the continued fraction evaluation.

#### Raises

#### TODO

<span id="page-31-2"></span>1oad\_dict (*dict\_pickle\_file='/home/docs/checkouts/readthedocs.org/user\_builds/qnm/checkouts/v0.2.3/qnm/schwarzschild/da* Load a Schw QNM dict from disk.

#### Parameters

dict\_pickle\_file: string [default: from default\_pickle\_file()] Filename for reading (or writing) dict of Schwarzschild QNMs

#### **loaded\_from\_disk = False**

<span id="page-31-3"></span>**write\_dict**(*dict\_pickle\_file='/home/docs/checkouts/readthedocs.org/user\_builds/qnm/checkouts/v0.2.3/qnm/schwarzschild/data/Schw\_dict.pickle'*) Write the current state of the QNM dict to disk.

#### Parameters

dict\_pickle\_file: string [default: from default\_pickle\_file()] Filename for reading (or writing) dict of Schwarzschild QNMs

<span id="page-31-0"></span>qnm.schwarzschild.tabulated.**build\_Schw\_dict**(*\*args*, *\*\*kwargs*) Function to build a dict of Schwarzschild QNMs.

Loops over values of (s,l), using SchwOvertoneSeq to find sequences in n.

TODO Documentation

#### Parameters

s\_arr: [int] [default: [-2, -1, 0]] Array of s values to run over.

n max: int [default: 20] Maximum overtone number to run over (inclusive).

l\_max: int [default: 20] Maximum angular harmonic number to run over (inclusive).

tol: float [default: 1e-10] Tolerance to pass to SchwOvertoneSeq.

#### Returns

dict A dict with tuple keys  $(s,l,n)$ . The value at  $d[s,l,n]$  is a tuple (omega, cf\_err, n\_frac) where omega is the frequency omega<sub> $\{s,l,n\}$ </sub>, cf\_err is the estimated truncation error for the continued fraction, and n\_frac is the depth of the continued fraction evaluation.

#### <span id="page-31-1"></span>qnm.schwarzschild.tabulated.**default\_pickle\_file**()

Give the default path of the QNM dict pickle file, *<dirname of this file>/data/Schw\_dict.pickle.* 

#### Returns

string *<dirname of this file>/data/Schw\_dict.pickle*

# CHAPTER 3

Indices and tables

- <span id="page-32-0"></span>• genindex
- modindex
- search

### Bibliography

- <span id="page-34-1"></span><span id="page-34-0"></span>[1] WH Press, SA Teukolsky, WT Vetterling, BP Flannery, "Numerical Recipes," 3rd Ed., Cambridge University Press 2007, ISBN 0521880688, 9780521880688 .
- <span id="page-34-2"></span>[1] WH Press, SA Teukolsky, WT Vetterling, BP Flannery, "Numerical Recipes," 3rd Ed., Cambridge University Press 2007, ISBN 0521880688, 9780521880688 .
- [1] GB Cook, M Zalutskiy, "Gravitational perturbations of the Kerr geometry: High-accuracy study," Phys. Rev. D 90, 124021 (2014), <https://arxiv.org/abs/1410.7698> .
- [1] GB Cook, M Zalutskiy, "Gravitational perturbations of the Kerr geometry: High-accuracy study," Phys. Rev. D 90, 124021 (2014), <https://arxiv.org/abs/1410.7698> .
- [1] GB Cook, M Zalutskiy, "Gravitational perturbations of the Kerr geometry: High-accuracy study," Phys. Rev. D 90, 124021 (2014), <https://arxiv.org/abs/1410.7698> .
- <span id="page-34-4"></span>[1] GB Cook, M Zalutskiy, "Gravitational perturbations of the Kerr geometry: High-accuracy study," Phys. Rev. D 90, 124021 (2014), <https://arxiv.org/abs/1410.7698> .
- <span id="page-34-5"></span>[1] GB Cook, M Zalutskiy, "Gravitational perturbations of the Kerr geometry: High-accuracy study," Phys. Rev. D 90, 124021 (2014), <https://arxiv.org/abs/1410.7698> .
- <span id="page-34-6"></span>[1] GB Cook, M Zalutskiy, "Gravitational perturbations of the Kerr geometry: High-accuracy study," Phys. Rev. D 90, 124021 (2014), <https://arxiv.org/abs/1410.7698> .
- <span id="page-34-3"></span>[1] GB Cook, M Zalutskiy, "Gravitational perturbations of the Kerr geometry: High-accuracy study," Phys. Rev. D 90, 124021 (2014), <https://arxiv.org/abs/1410.7698> .
- <span id="page-34-7"></span>[1] SR Dolan, AC Ottewill, "On an expansion method for black hole quasinormal modes and Regge poles," CQG 26 225003 (2009), <https://arxiv.org/abs/0908.0329> .
- <span id="page-34-8"></span>[1] V Ferrari, B Mashhoon, "New approach to the quasinormal modes of a black hole," Phys. Rev. D 30, 295 (1984)

# Python Module Index

### <span id="page-36-0"></span>q

```
qnm, 7
qnm.angular, 8
qnm.cached, 11
qnm.contfrac, 14
qnm.nearby, 16
qnm.radial, 17
qnm.schwarzschild, 23
qnm.schwarzschild.approx, 23
qnm.schwarzschild.overtonesequence, 25
qnm.schwarzschild.tabulated, 26
qnm.spinsequence, 22
```
### Index

### Symbols

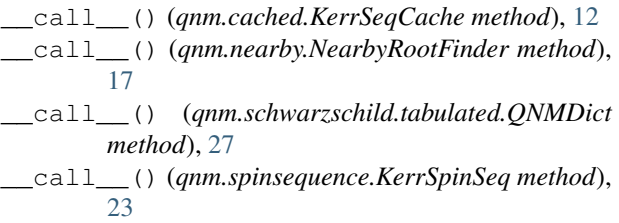

## B

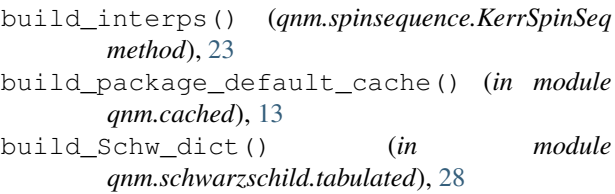

# $\overline{C}$

C\_and\_sep\_const\_closest() (*in module qnm.angular*), [8](#page-11-2) calA() (*in module qnm.angular*), [9](#page-12-11) calB() (*in module qnm.angular*), [9](#page-12-11) calC() (*in module qnm.angular*), [9](#page-12-11) calD() (*in module qnm.angular*), [9](#page-12-11) calE() (*in module qnm.angular*), [9](#page-12-11) calF() (*in module qnm.angular*), [9](#page-12-11) calG() (*in module qnm.angular*), [9](#page-12-11) calH() (*in module qnm.angular*), [9](#page-12-11) clear\_results() (*qnm.nearby.NearbyRootFinder method*), [17](#page-20-8)

# D

```
D_coeffs (in module qnm.radial), 19
D_coeffs() (in module qnm.radial), 18
default_pickle_file() (in module
        qnm.schwarzschild.tabulated), 28
do_find_sequence()
        (qnm.spinsequence.KerrSpinSeq method),
        23
```
do\_solve() (*qnm.nearby.NearbyRootFinder method*), [17](#page-20-8) dolan\_ottewill\_expansion() (*in module qnm.schwarzschild.approx*), [24](#page-27-3) download\_data() (*in module qnm.cached*), [13](#page-16-3)

### E

```
extend() (qnm.schwarzschild.overtonesequence.SchwOvertoneSeq
        method), 26
```
### F

find\_sequence()(*qnm.schwarzschild.overtonesequence.SchwOverton method*), [26](#page-29-3)

### G

```
get_cf_err() (qnm.nearby.NearbyRootFinder
       method), 17
give_M_matrix_elem_ufunc() (in module
       qnm.angular), 9
```
### K

KerrSeqCache (*class in qnm.cached*), [11](#page-14-2) KerrSpinSeq (*class in qnm.spinsequence*), [22](#page-25-2)

### L

```
l_min() (in module qnm.angular), 10
large_overtone_expansion() (in module
        qnm.schwarzschild.approx), 24
leaver_cf_inv_lentz (in module qnm.radial), 19
leaver_cf_inv_lentz() (in module qnm.radial),
        18
leaver_cf_inv_lentz_old() (in module
        qnm.radial), 20
leaver_cf_trunc_inversion() (in module
        qnm.radial), 21
lentz() (in module qnm.contfrac), 15
lentz_gen() (in module qnm.contfrac), 15
load_cached_mode() (in module qnm.cached), 14
```

```
load_dict()
(qnm.schwarzschild.tabulated.QNMDict
        method), 28
loaded_from_disk
(qnm.schwarzschild.tabulated.QNMDict
        attribute), 28
```
### M

M\_matrix() (*in module qnm.angular*), [9](#page-12-11) M\_matrix\_elem() (*in module qnm.angular*), [9](#page-12-11) mode\_pickle\_path() (*in module qnm.cached*), [14](#page-17-4)

### N

NearbyRootFinder (*class in qnm.nearby*), [16](#page-19-2)

## Q

```
qnm
(module),
7
qnm.angular
(module),
8
qnm.cached
(module), 11
qnm.contfrac
(module), 14
qnm.nearby
(module), 16
qnm.radial
(module), 17
qnm.schwarzschild
(module), 23
qnm.schwarzschild.approx
(module), 23
qnm.schwarzschild.overtonesequence
(mod-
       ule), 25
qnm.schwarzschild.tabulated
(module), 26
qnm.spinsequence
(module), 22
QNMDict
(class in qnm.schwarzschild.tabulated), 27
```
# S

```
Schw_QNM_estimate()
                           (in module
       qnm.schwarzschild.approx), 24
SchwOvertoneSeq
                          (class in
       qnm.schwarzschild.overtonesequence), 25
10
sep_consts()
(in module qnm.angular), 10
set_params()
                  (qnm.nearby.NearbyRootFinder
       method), 17
set_poles()
                  (qnm.nearby.NearbyRootFinder
       method), 17
sing_pt_char_exps
(in module qnm.radial), 21
sing_pt_char_exps()
(in module qnm.radial), 17
swsphericalh_A()
(in module qnm.angular), 10
```
### T

TqdmUpTo (*class in qnm.cached*), [12](#page-15-3)

## U

update\_to() (*qnm.cached.TqdmUpTo method*), [13](#page-16-3)

### W

write\_all() (*qnm.cached.KerrSeqCache method*), [12](#page-15-3) write\_dict() (*qnm.schwarzschild.tabulated.QNMDict method*), [28](#page-31-4) write\_mode() (*in module qnm.cached*), [14](#page-17-4)